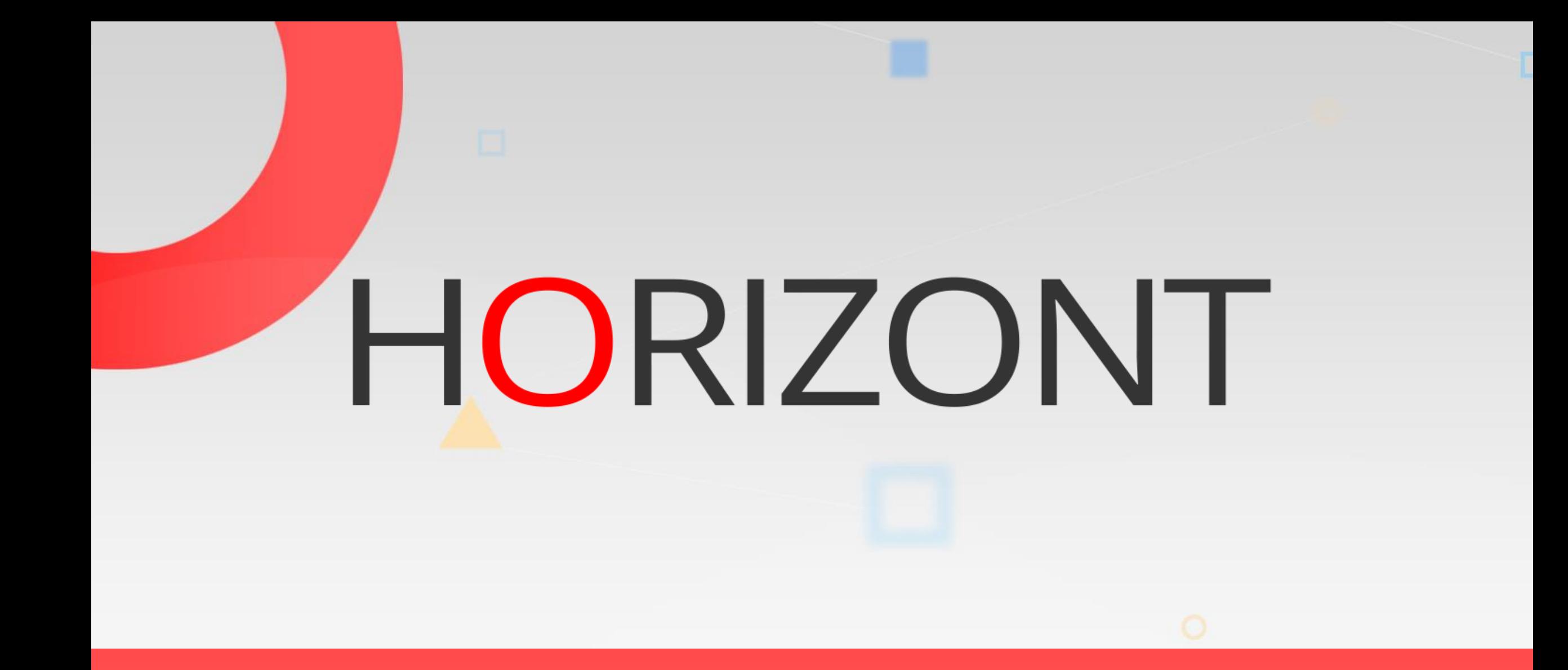

# XINFO - Scanner z/OS - Load Modules

# **XINFO and Load Modules**

The Load Module Scanner analyses binaries.

- The display "Load Module" includes some general information about load modules, e.g.
	- Timestamps
	- APF Authorization
	- Size
	- A- and RMode
- The display "CSECS" includes some general information about calls and sub programs, e.g.
	- Load module name (main)
	- Called sub program
	- Compile date and time

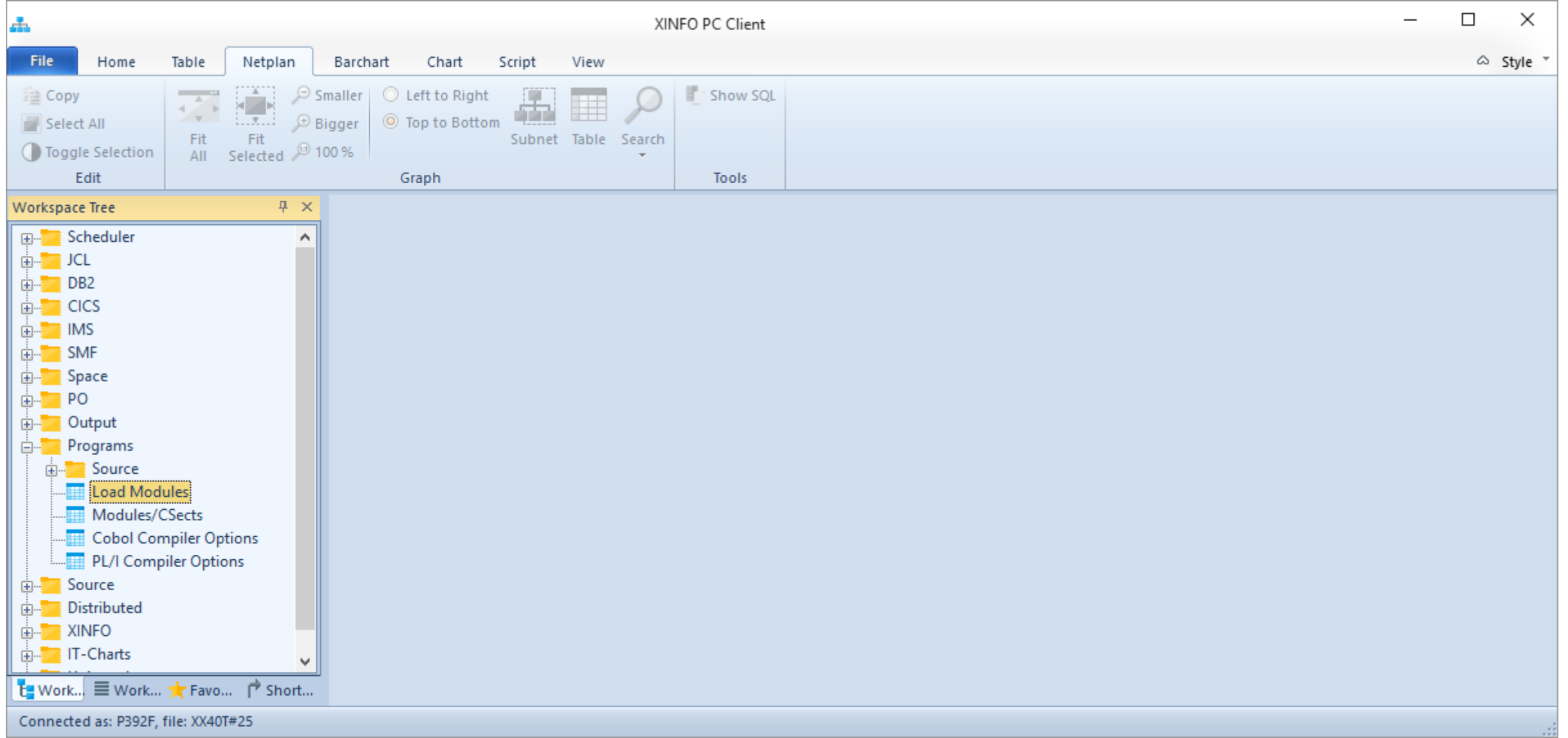

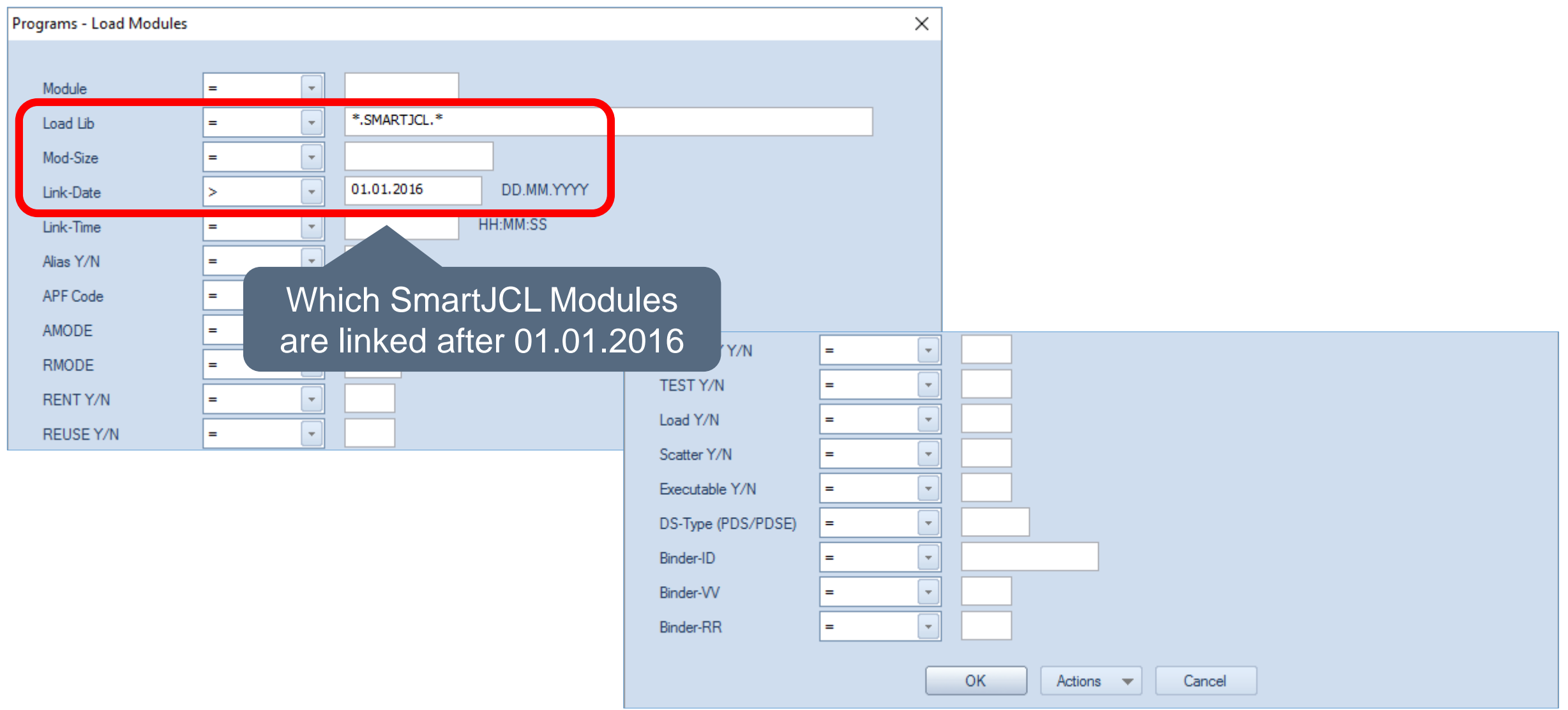

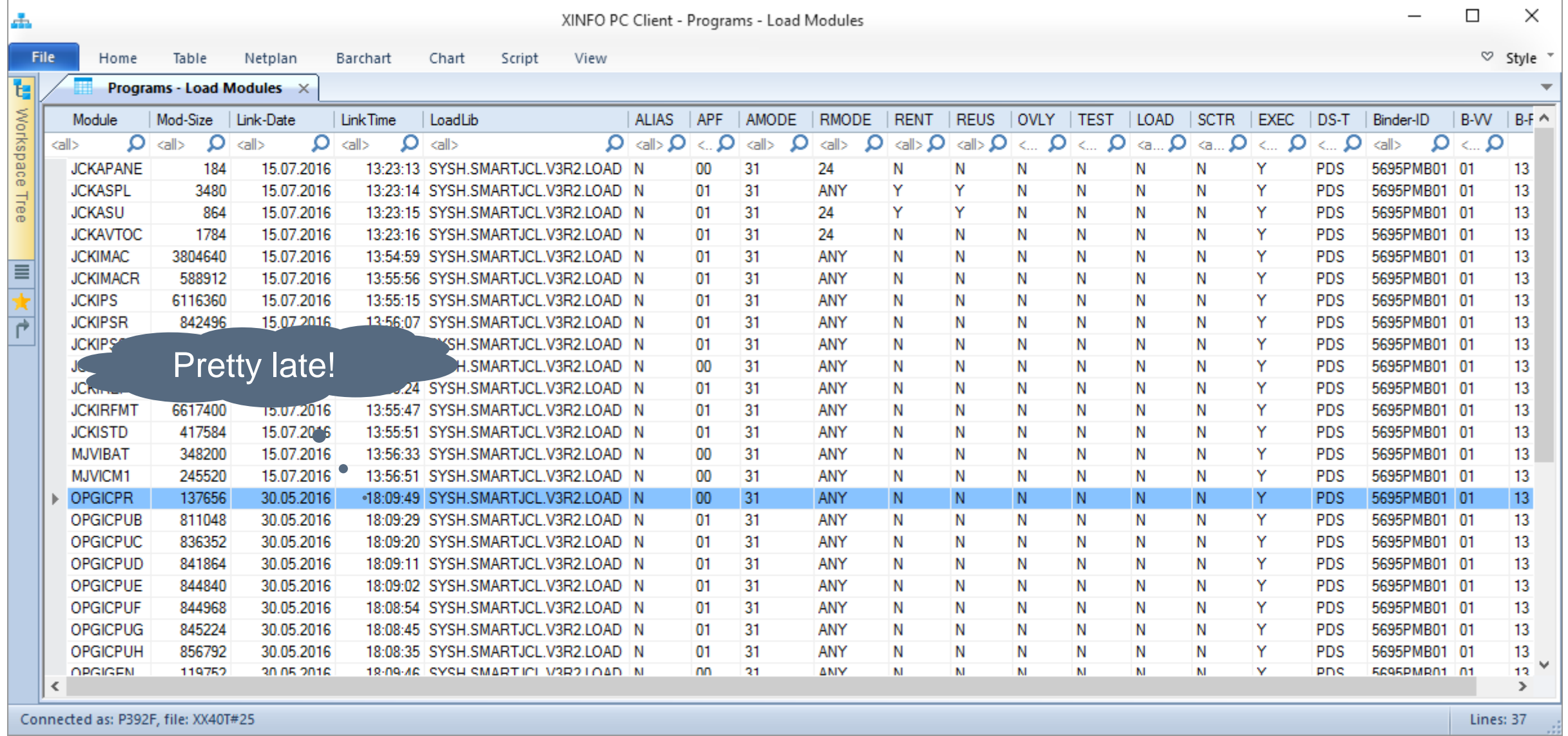

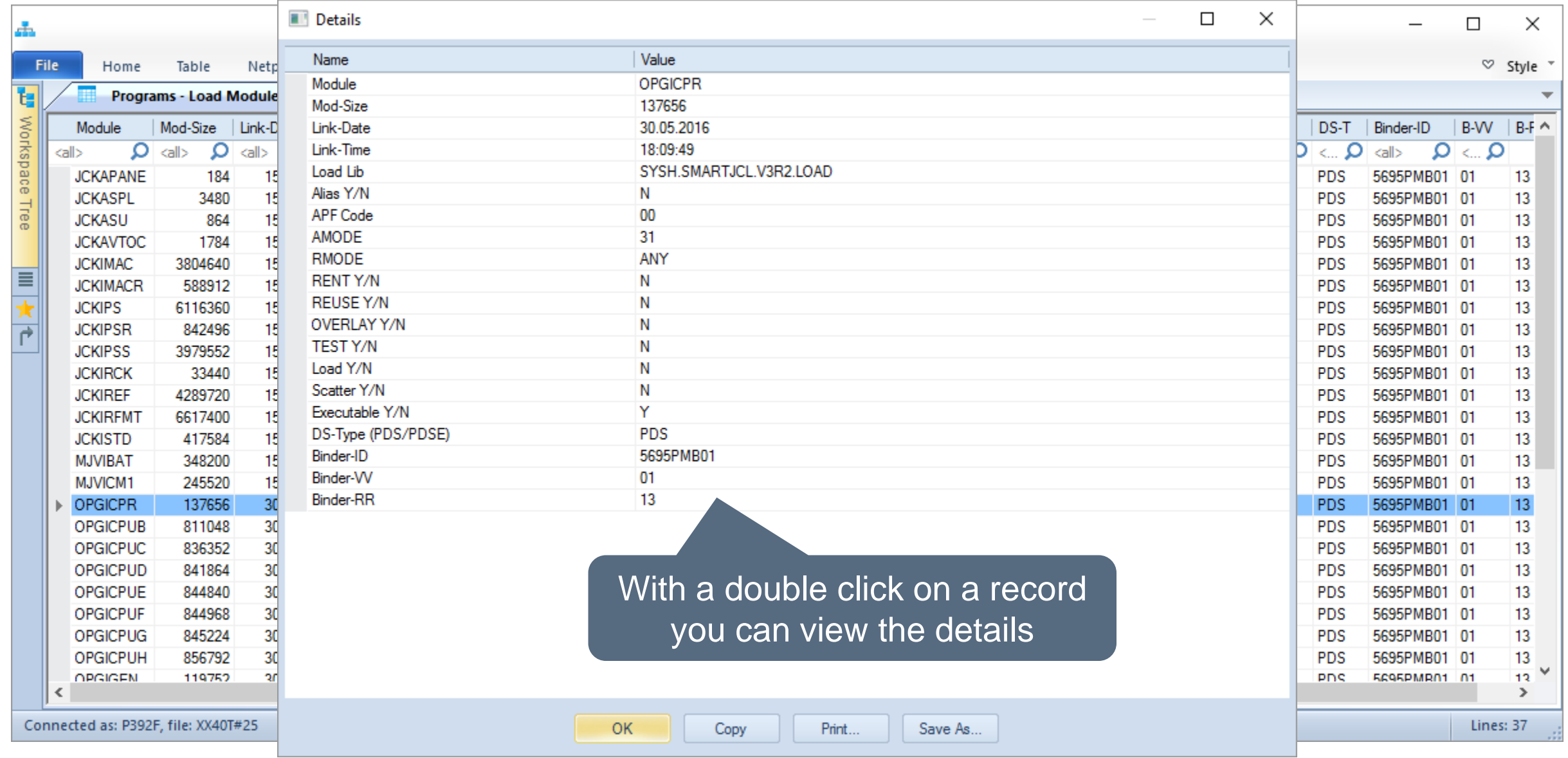

**HORIZONT** 

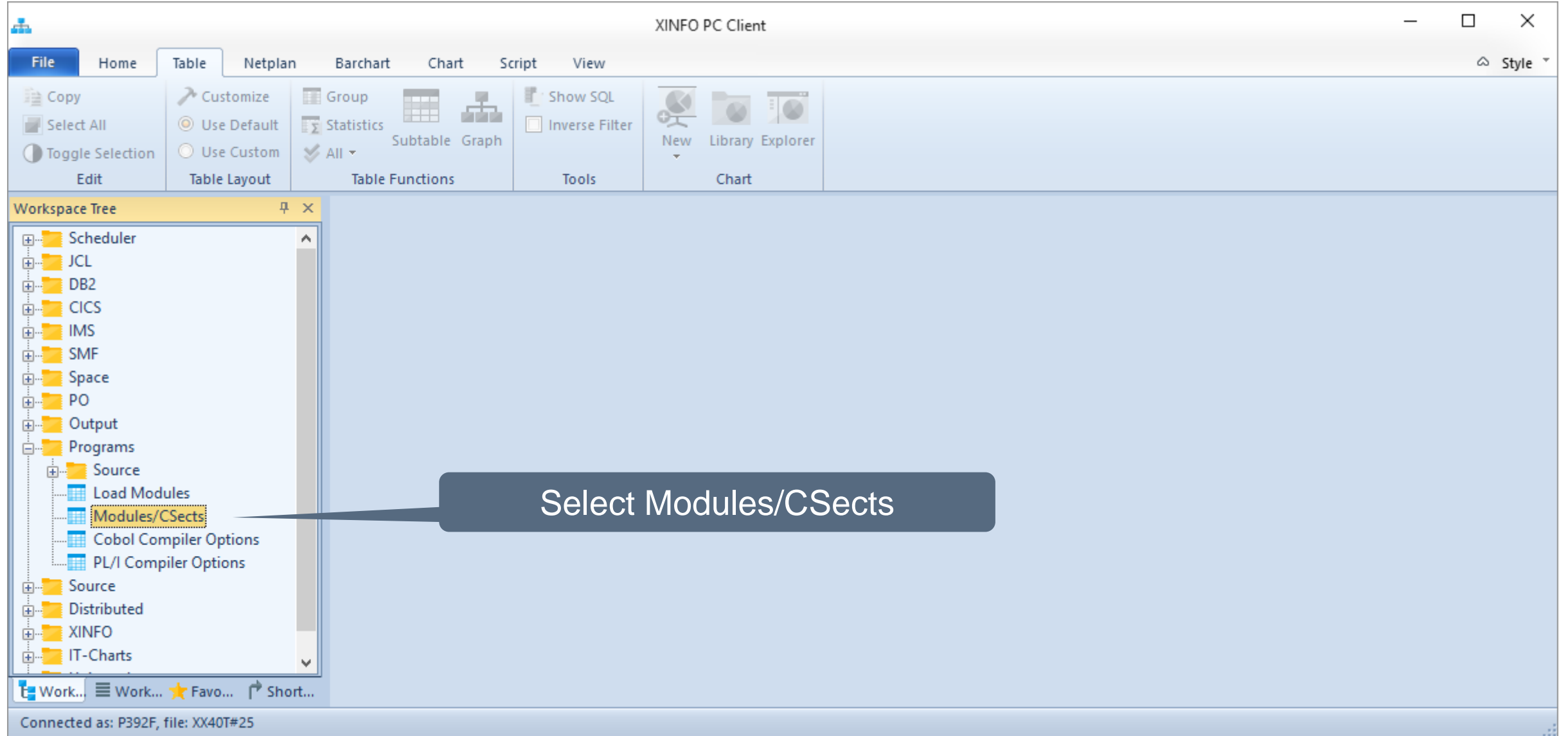

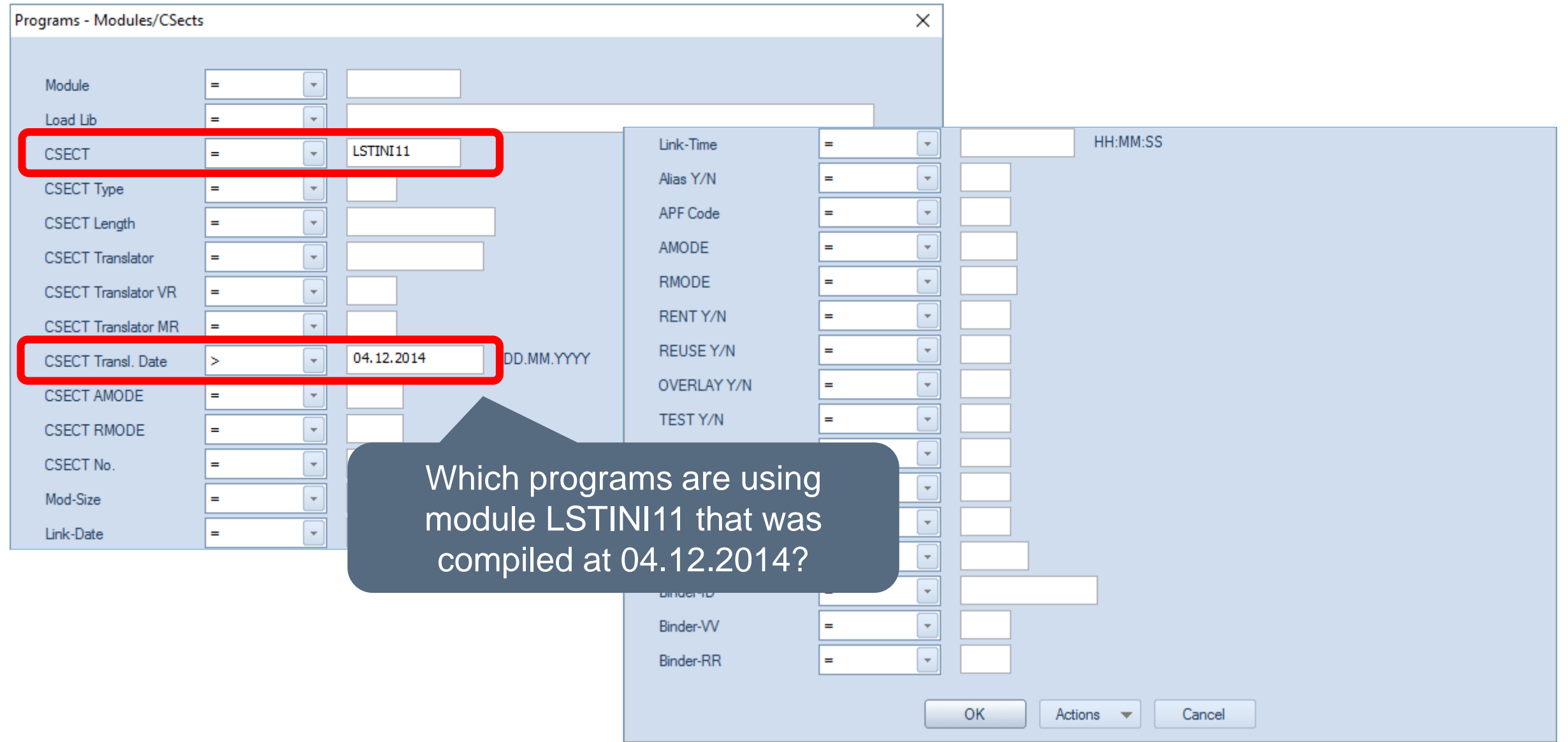

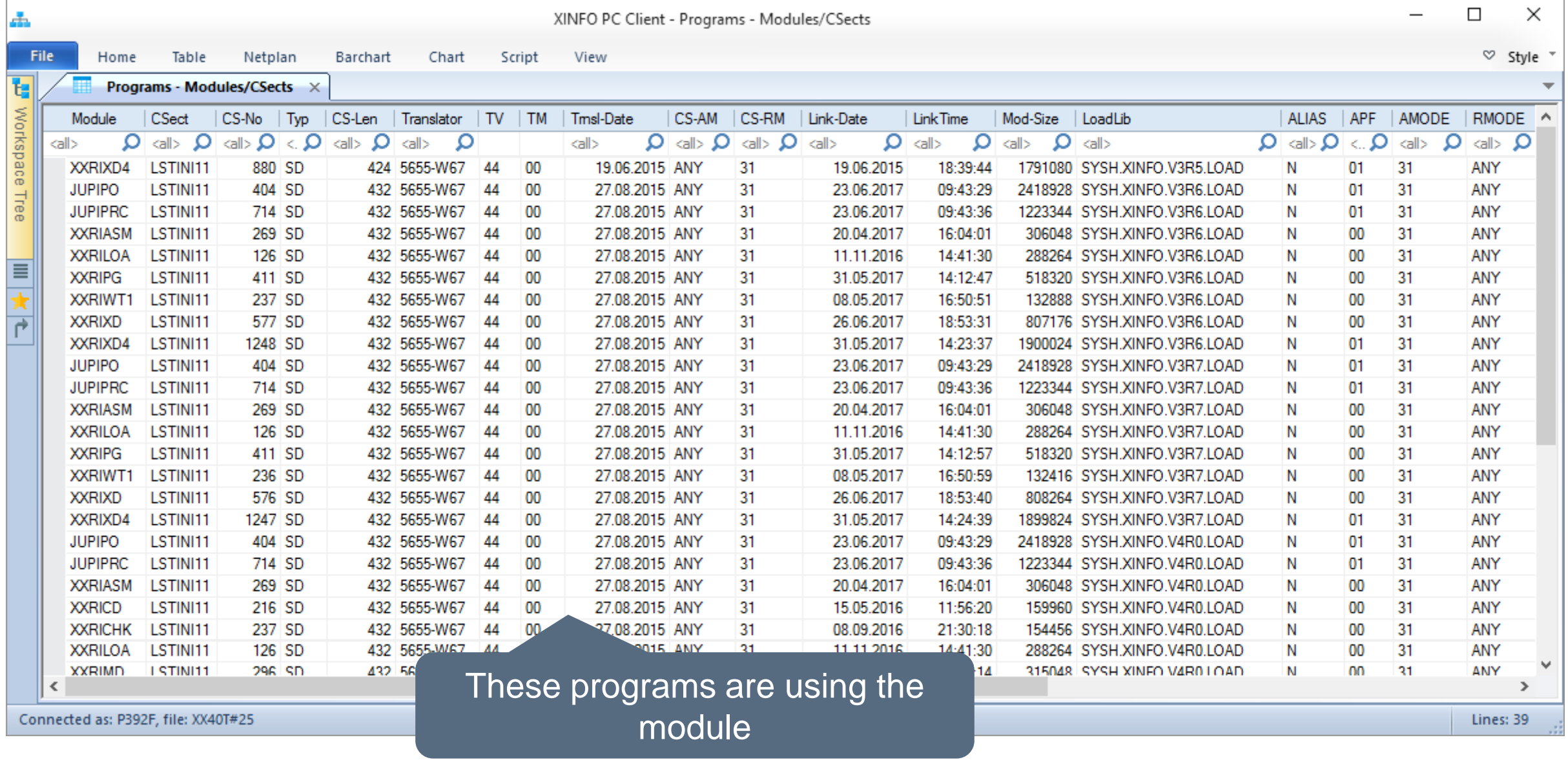

#### **Thanks for your attention! Do you have any questions?**

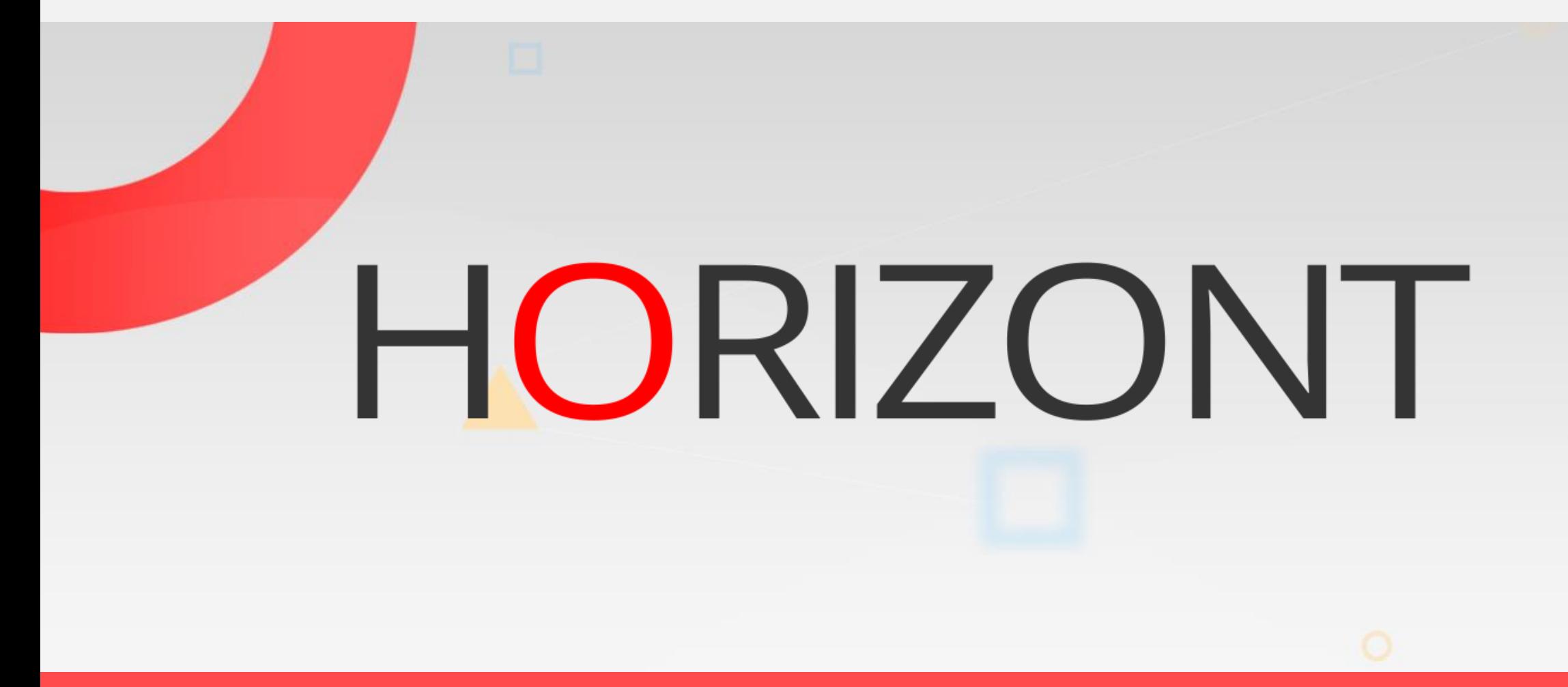

Please feel free to visit us in Munich or send an email to **info@horizont-it.com**